## **TARIF TTC AU 01/10/2017**

## Repas pris en self-service au restaurant de Clavières

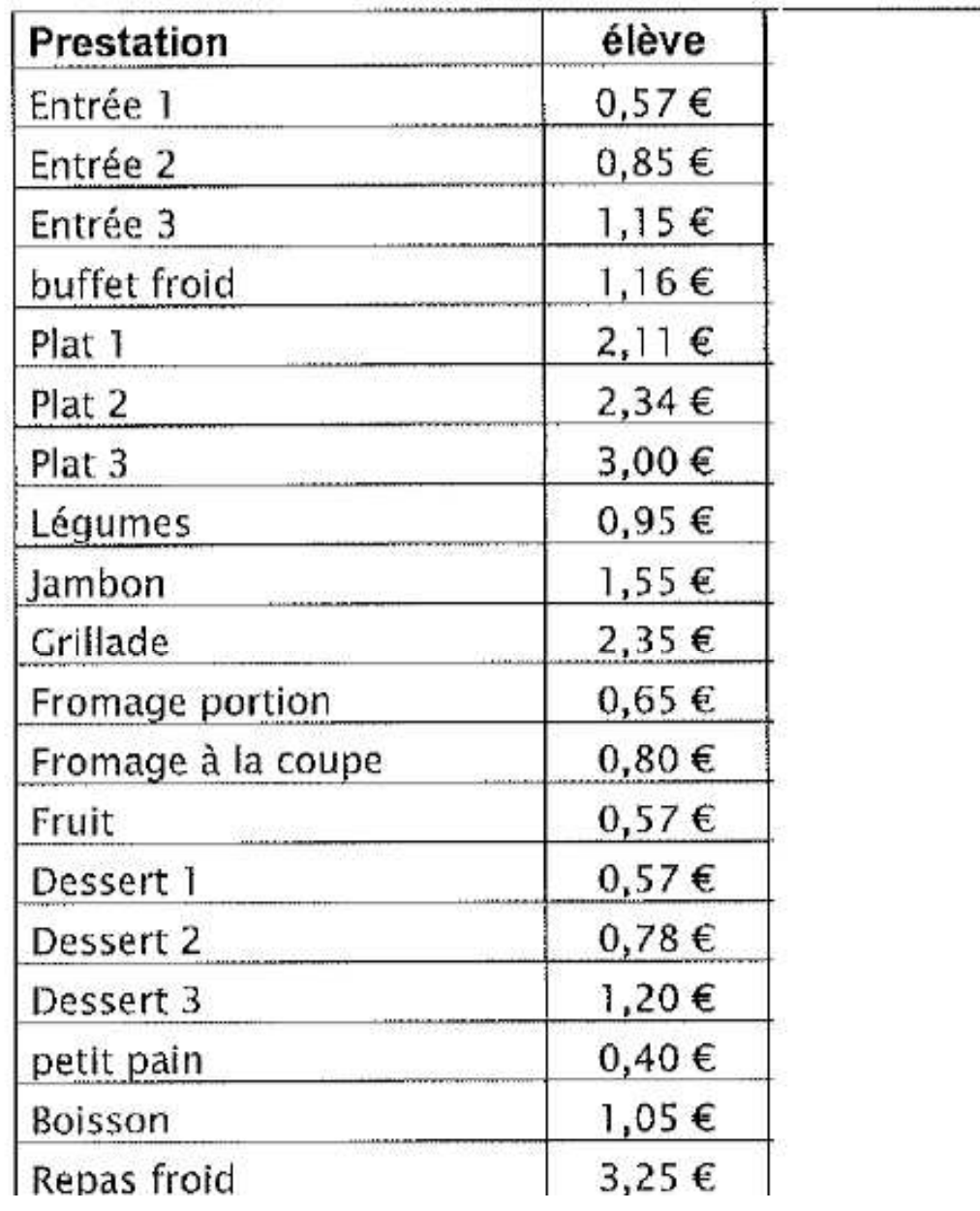